Photoshop CS4 208

- 13 ISBN 9787115228192
- 10 ISBN 7115228191

出版时间:2010-7

页数:326

 $\mathcal{L}$ 

版权说明:本站所提供下载的PDF图书仅提供预览和简介以及在线试读,请支持正版图书。

#### www.tushu000.com

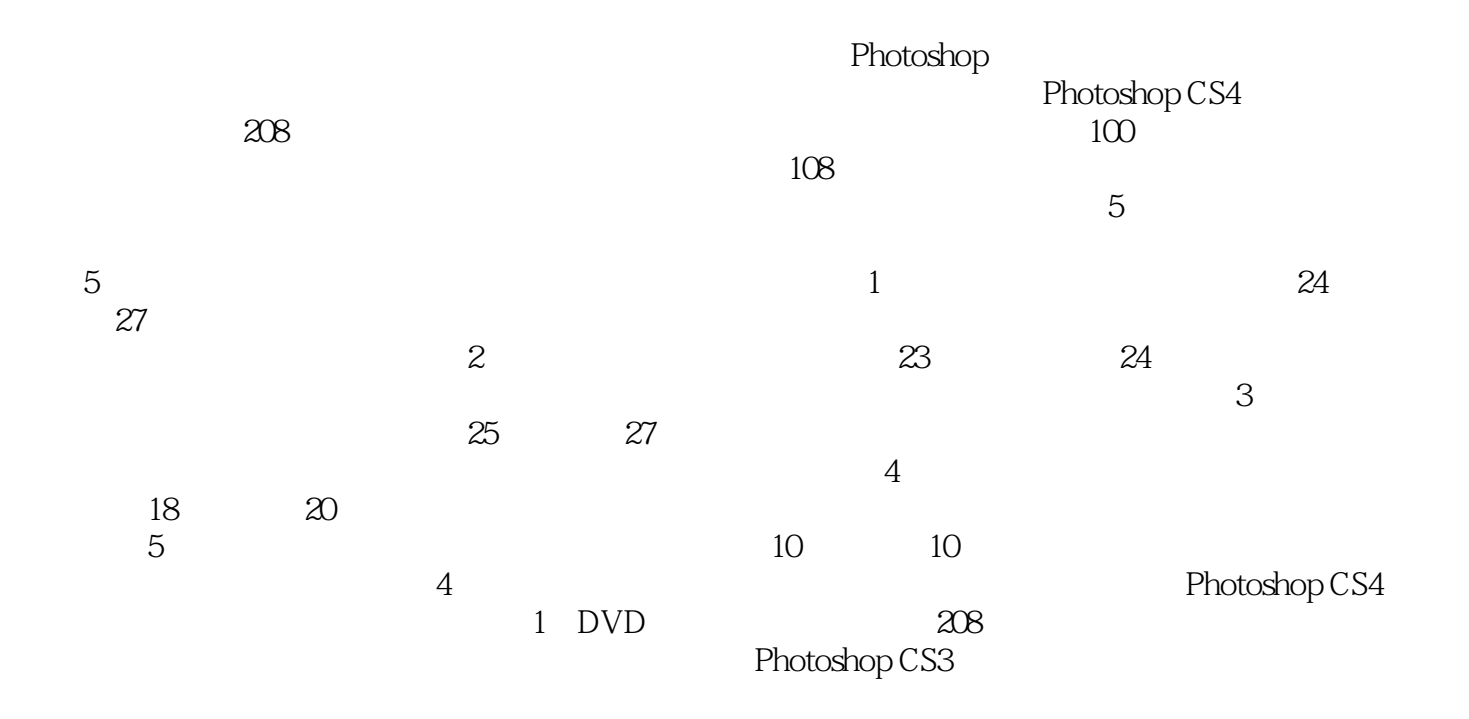

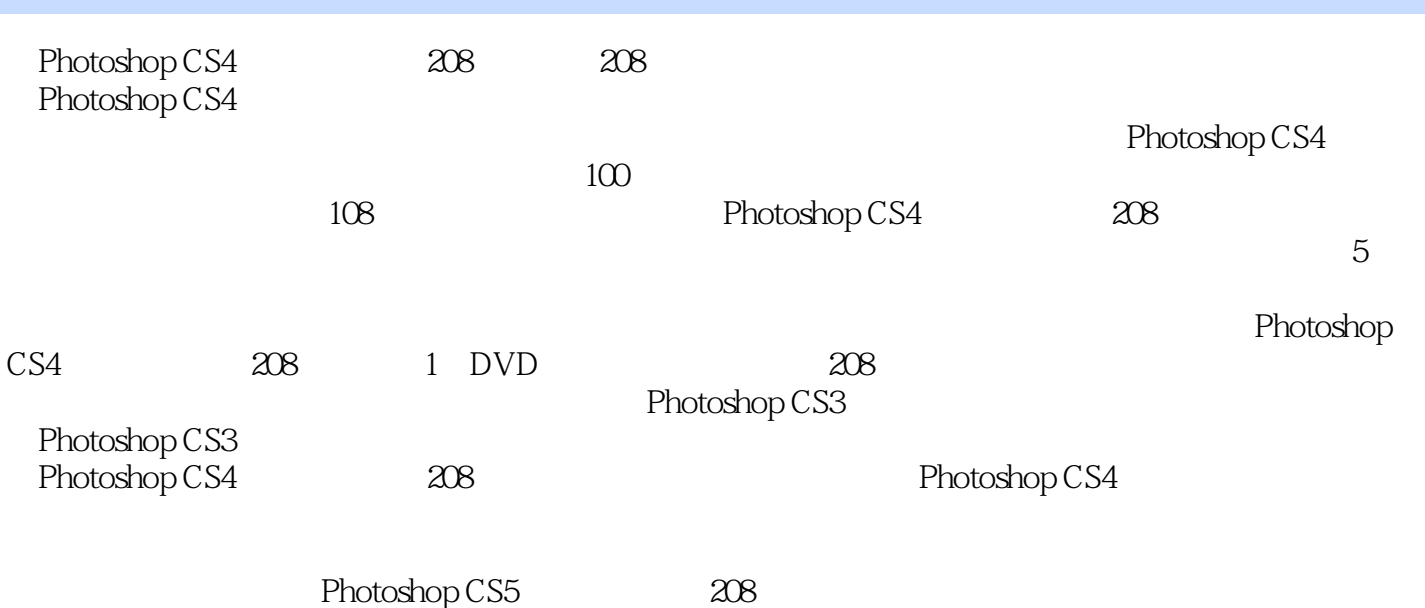

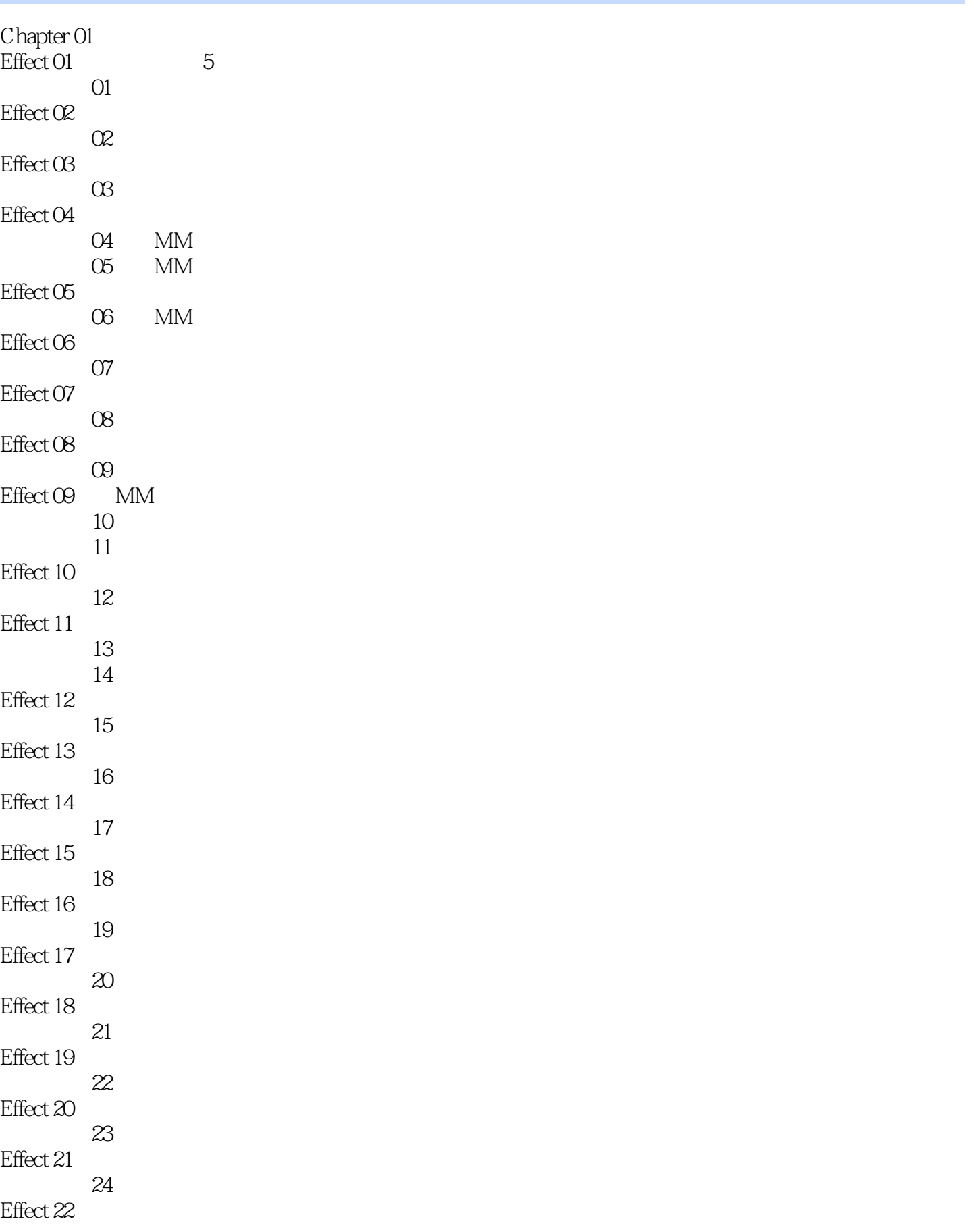

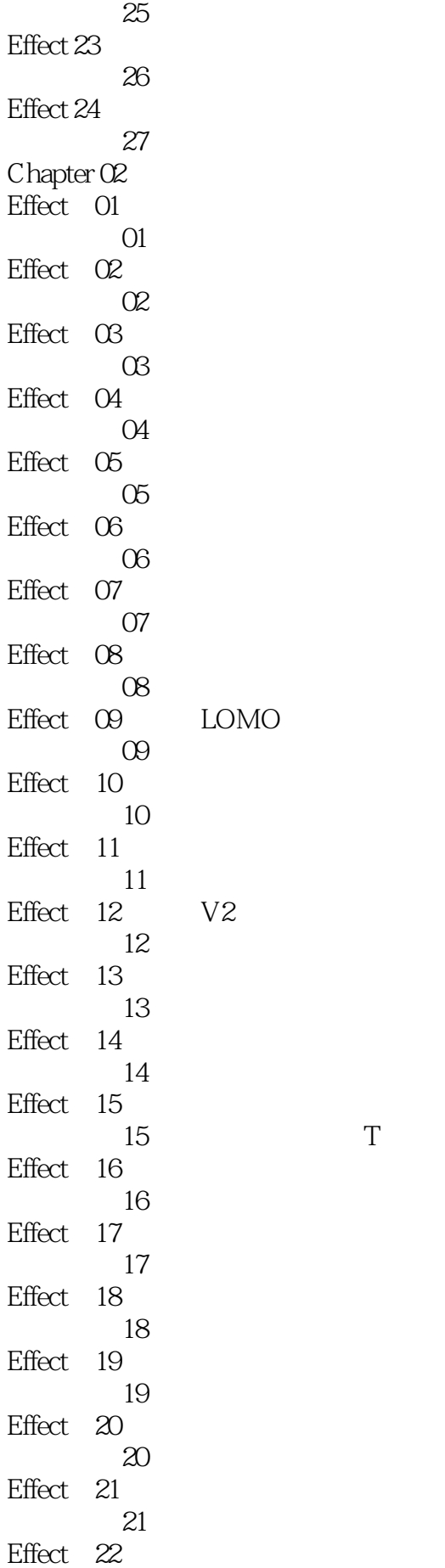

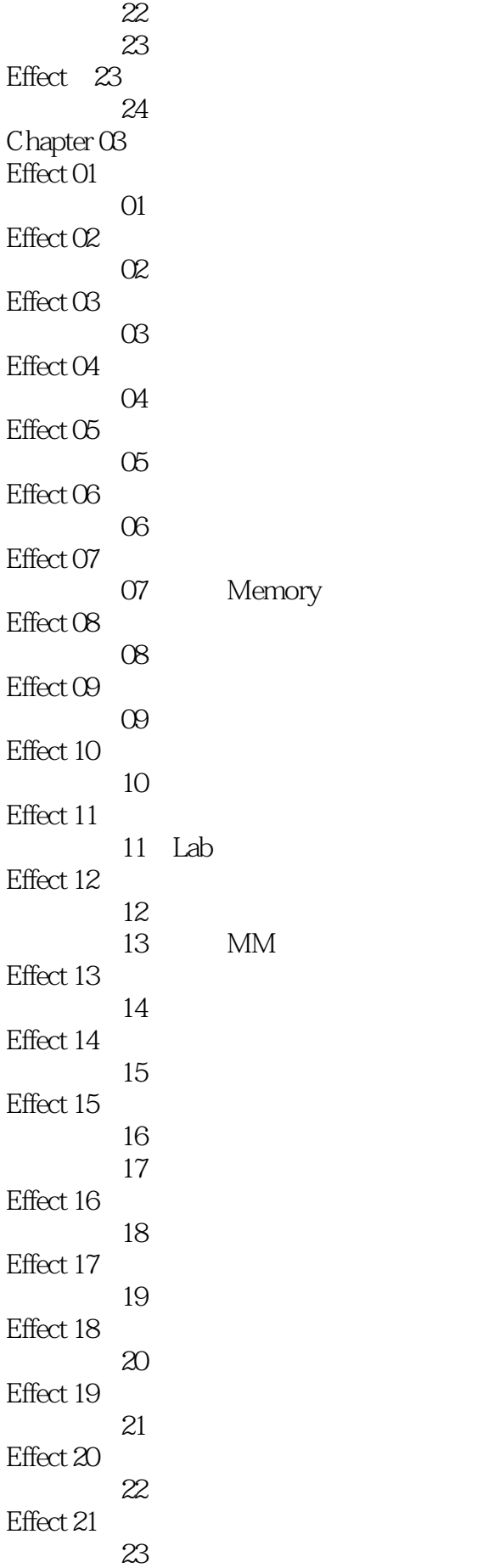

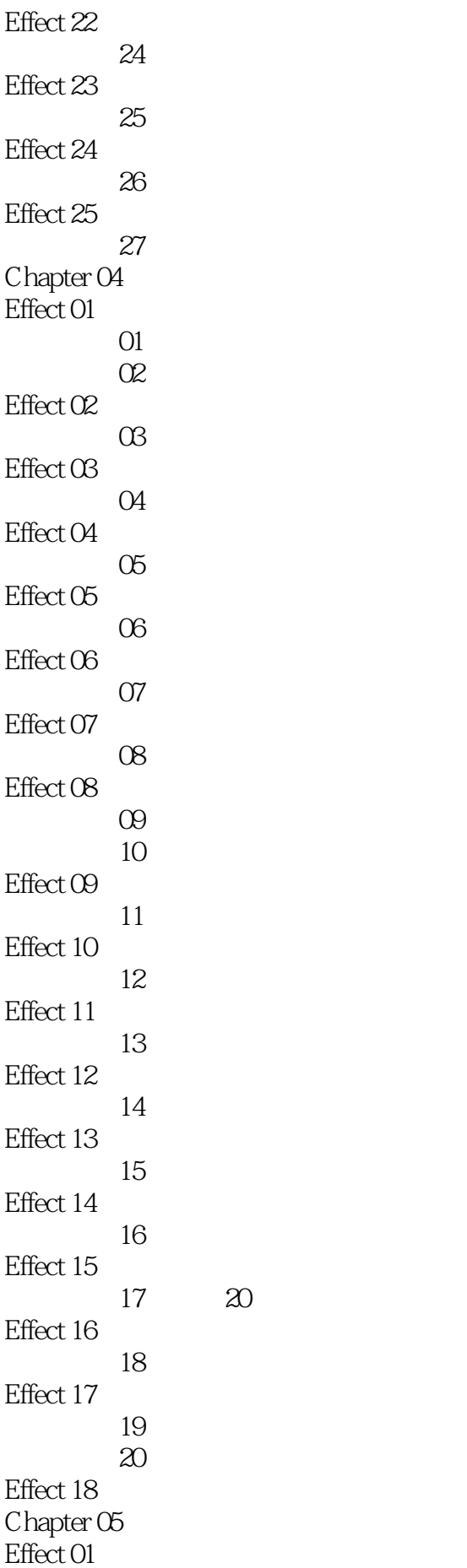

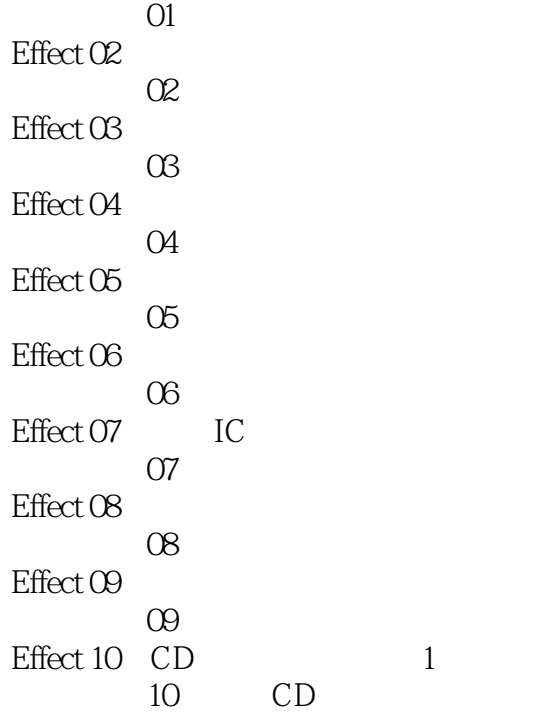

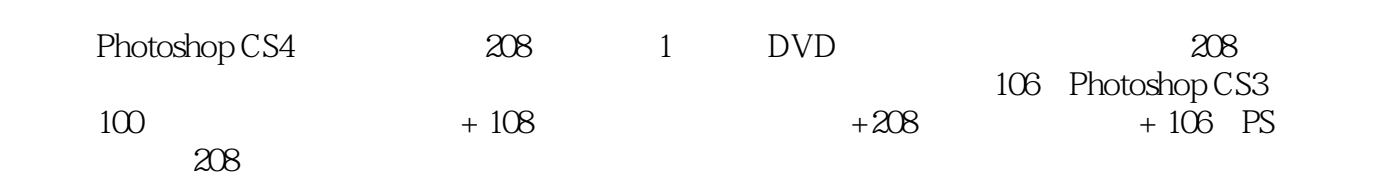

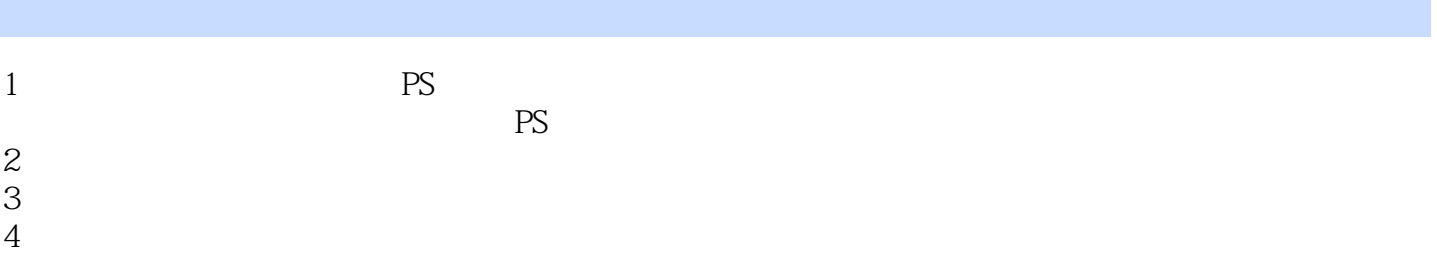

本站所提供下载的PDF图书仅提供预览和简介,请支持正版图书。

:www.tushu000.com